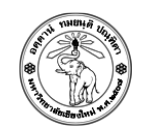

## ปฏิบัติการครังที 6

## Discrete Probability Simulation with Scilab

## <u>ข้อ 1</u>

- ให้นักศึกษาเขียนโปรแกรมเพื่อหาความน่าจะเป็นของการทอยลูกเต๋าสามครั้งแล้วได้ ผลรวมของแต้มมากกว่า 9
- กำหนดให้เรียกใช้ฟังก์ชั่น dice ในการจำลองการทอยลูกเต๋า

```
function [r]=dice() 
r = 1 + floor(range(1)*6);endfunction
```
## การส่งงาน

- 1. ให้ตั้งชื่อไฟล์ Lab06\_1\_5XXXXXXXX.sci (ชื่อปฏิบัติการ\_ข้อ\_รหัสนักศึกษา.sci)
- 2. ให้ Upload ไปที่ http://hw.cs.science.cmu.ac.th/CS\_HW/p201110\_LAB.html ตามSection ที่นักศึกษาเรียน